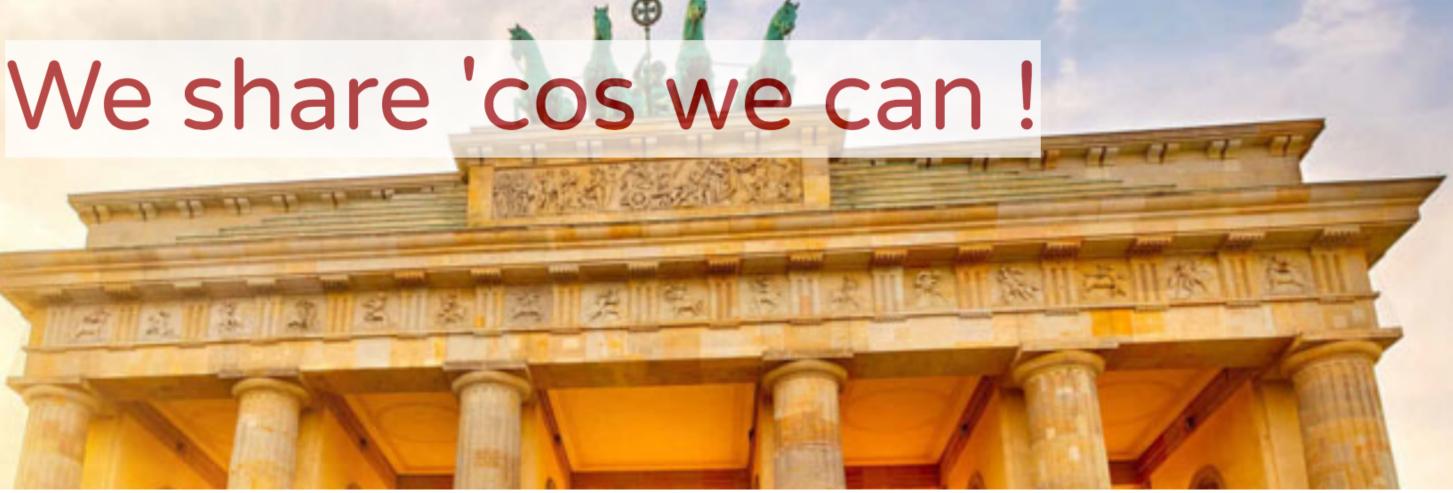

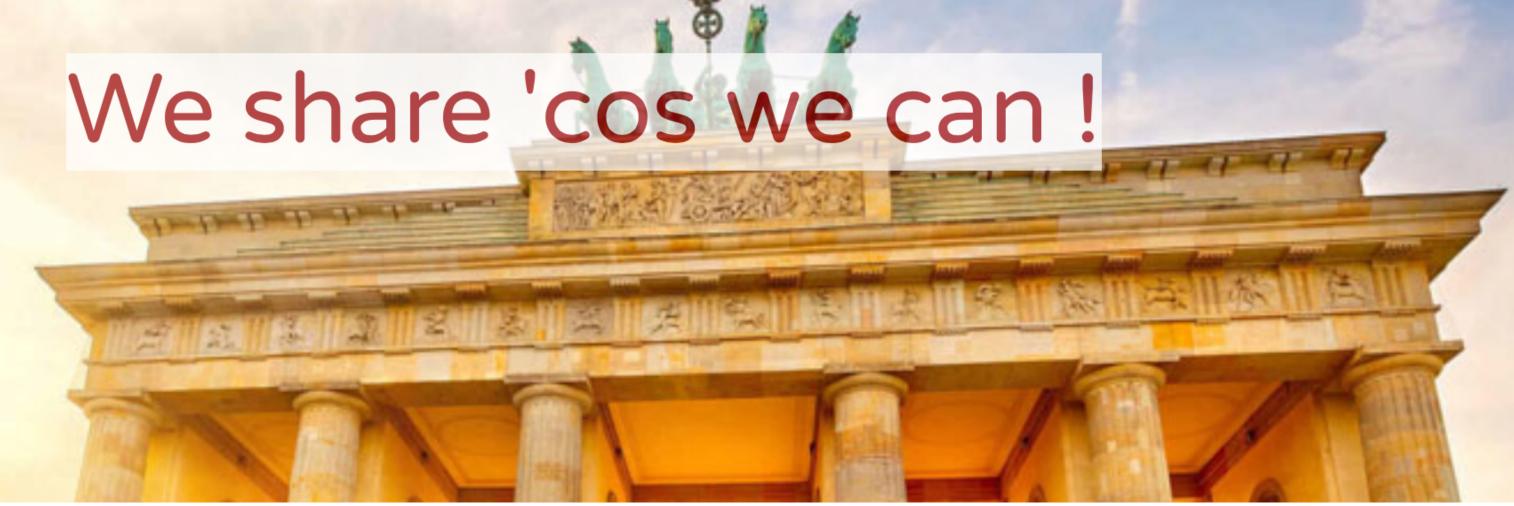

#### Getting up to speed with JS Integrating with FileMaker 19 & Carafe.FM & myMate]SON

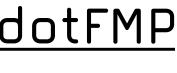

<u>dotFMP</u>, Berlin 2020 <u>mrwatson-qbs</u>

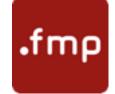

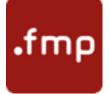

# gunther (2)

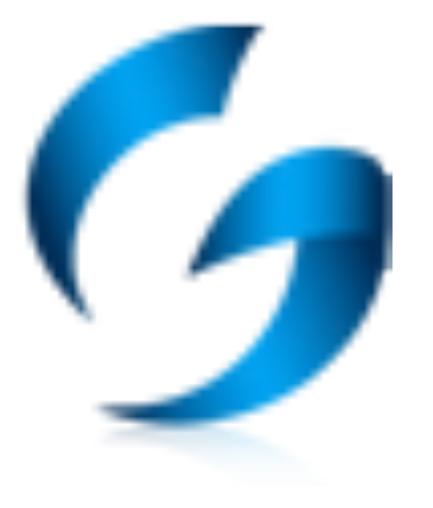

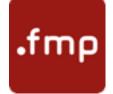

# gunther

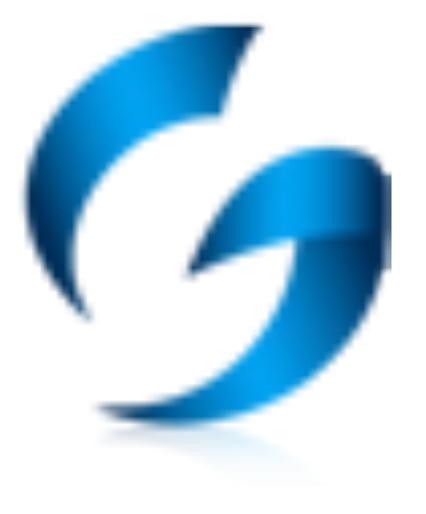

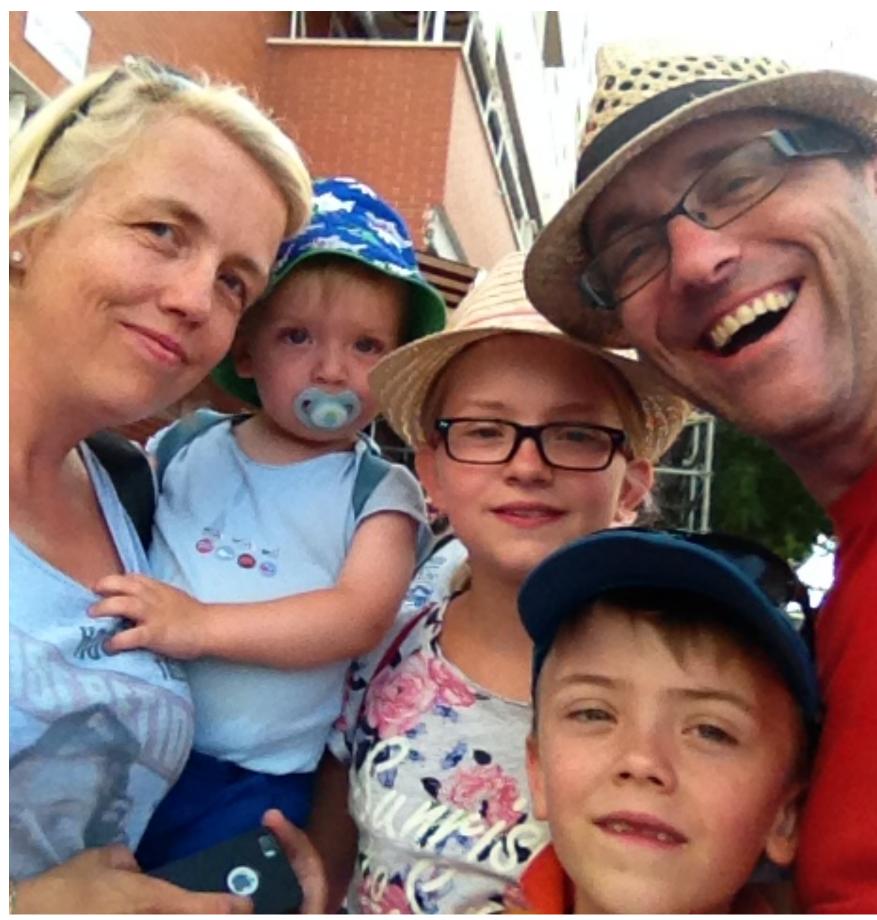

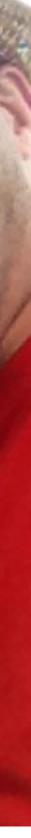

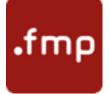

# gunther

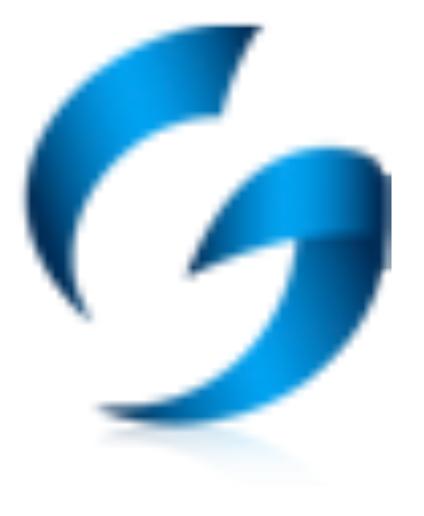

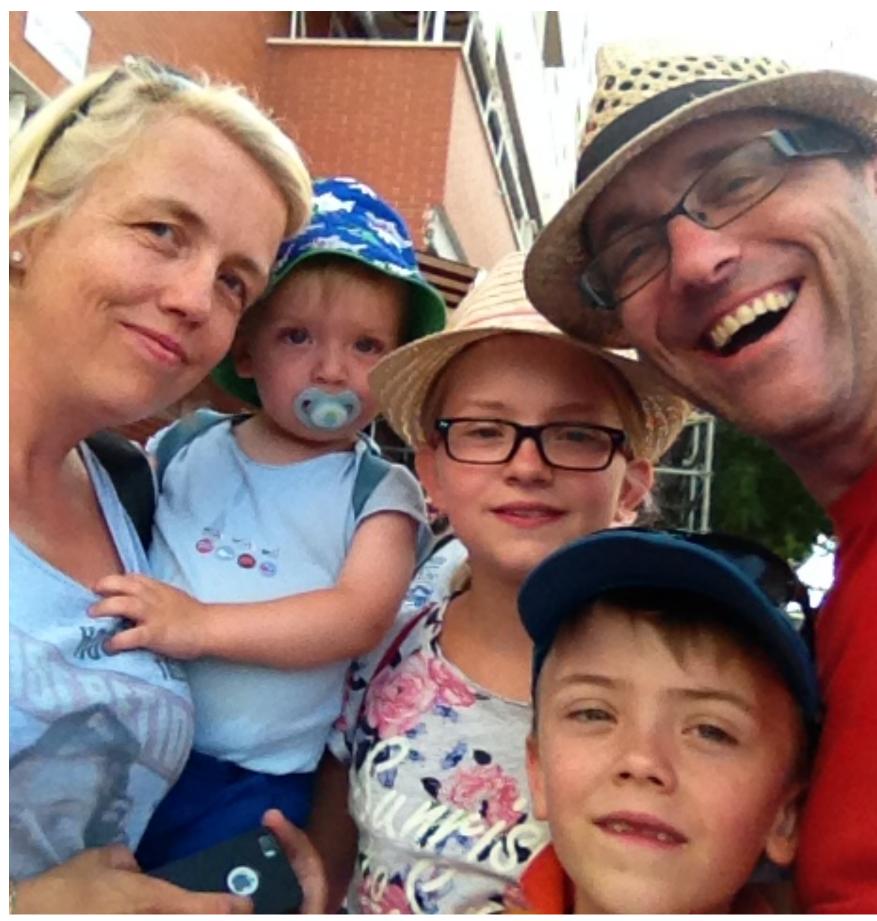

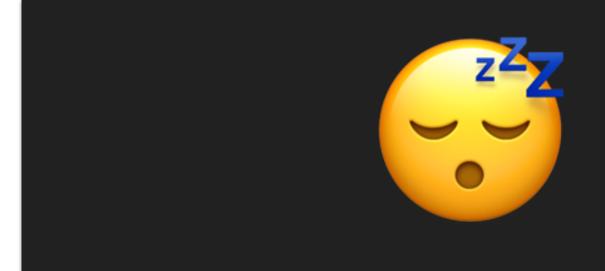

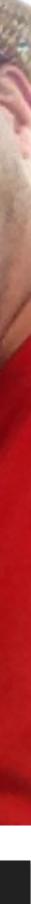

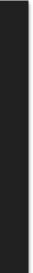

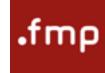

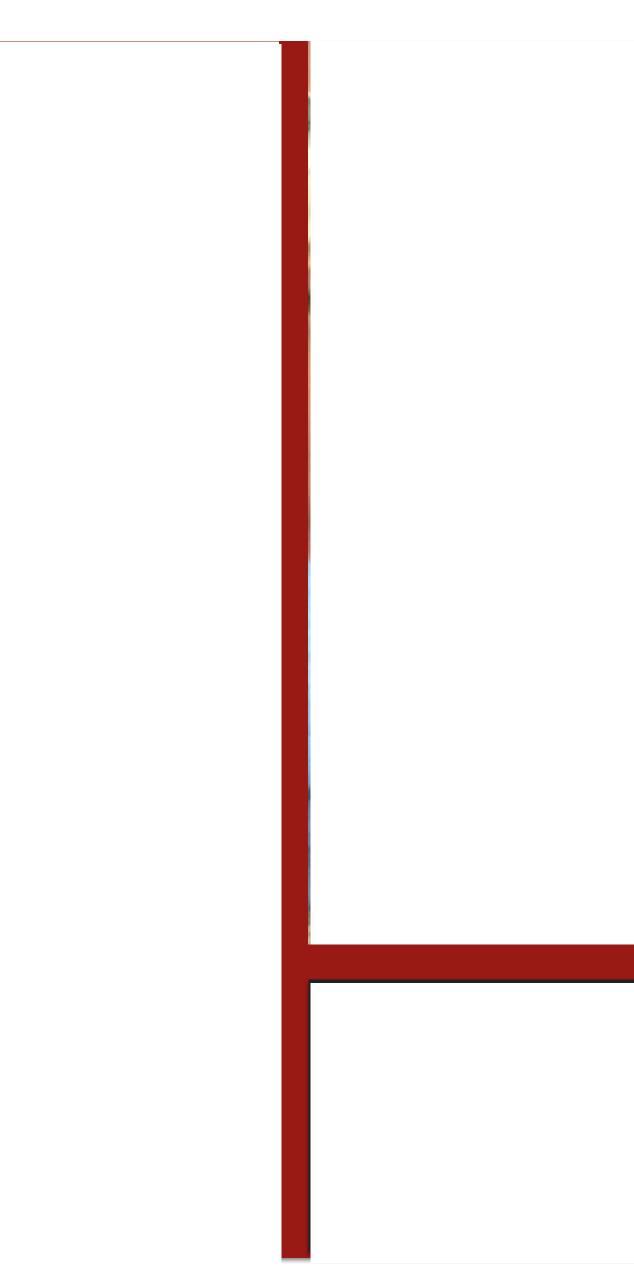

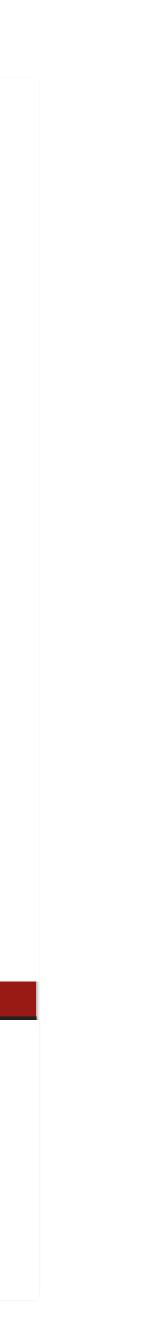

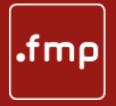

## Getting up to speed with JS

FileMaker 19 Web-Integrations with Carafe.FM, JSON & myMateJSON

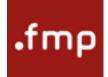

https://www.quora.com/What-are-food-milestones-on-the-road-to-becoming-a-JavaScript-master-and-how-much-time-would-it-take

What are good milestones on the road to becoming a JavaScript master and how much time would it take?

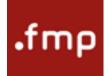

First Milestone - Recognise the need to know

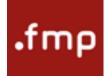

- First Milestone Recognise the need to know
- Second Milestone Understanding the basics.

https://www.quora.com/What-are-food-milestones-on-the-road-to-becoming-a-JavaScript-master-and-how-much-time-would-it-take

What are good milestones on the road to becoming a JavaScript master and how much time would it take?

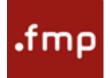

- First Milestone Recognise the need to know
- Second Milestone Understanding the basics.
- Third milestone Production code.

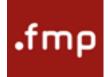

- First Milestone Recognise the need to know
- Second Milestone Understanding the basics.
- Third milestone Production code.
- Fourth milestone Teaching.

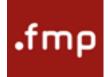

- First Milestone Recognise the need to know
- Second Milestone Understanding the basics.
- Third milestone Production code.
- Fourth milestone Teaching.
- Fifth milestone Time.

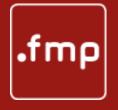

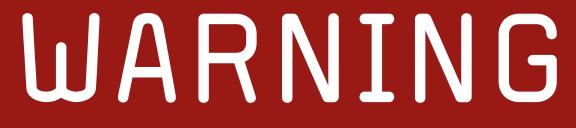

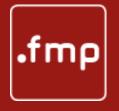

#### WARNING

This is NOT a MASTER-CLASS

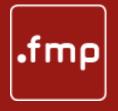

#### WARNING

This is NOT a MASTER-CLASS It is at most a MISTER-CLASS

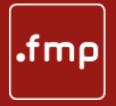

## Getting up to speed with JS

FileMaker 19 Web-Integrations with Carafe.FM, JSON & myMateJSON

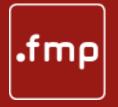

#### Part I FileMaker 19 Web-Integrations with Carafe.FM, JSON & myMateJSON

Getting up to speed with JS

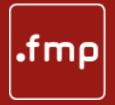

# FM19 Web-Integration Technologies

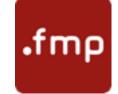

#### AddOns

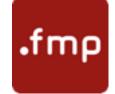

### AddOns

| Fields Objects | Add-ons |  |
|----------------|---------|--|
| Q Search       |         |  |
| Tables         |         |  |
|                |         |  |

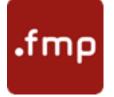

- One Click Wonders !
- Great things coming very soon
- But not today...

### AddOns

| Fields Objects | Add-ons |   |
|----------------|---------|---|
| Q Search       |         | ≣ |
| Tables         |         |   |
|                |         |   |

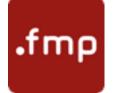

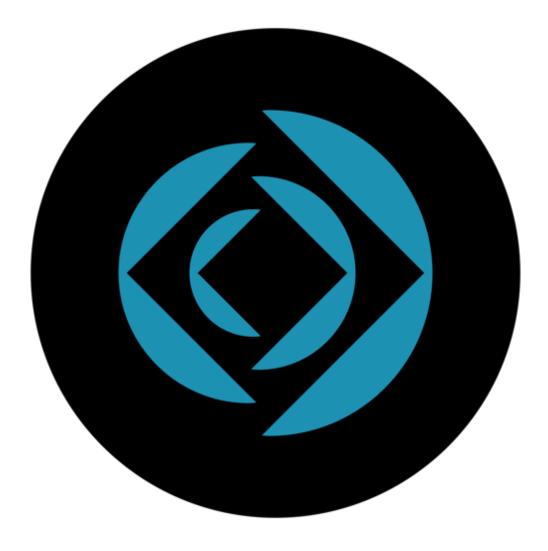

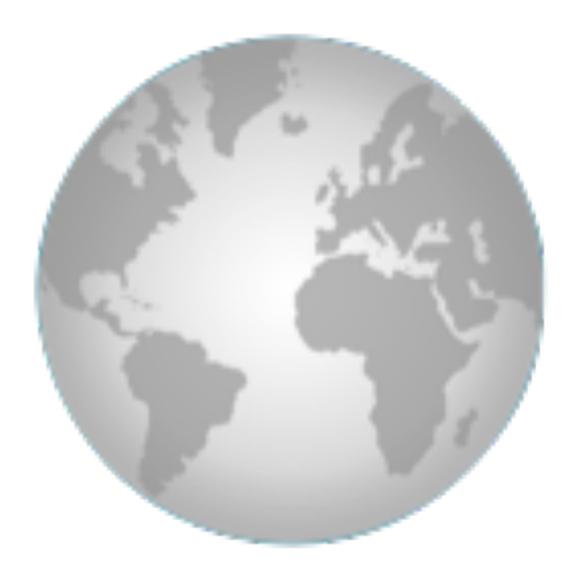

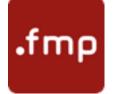

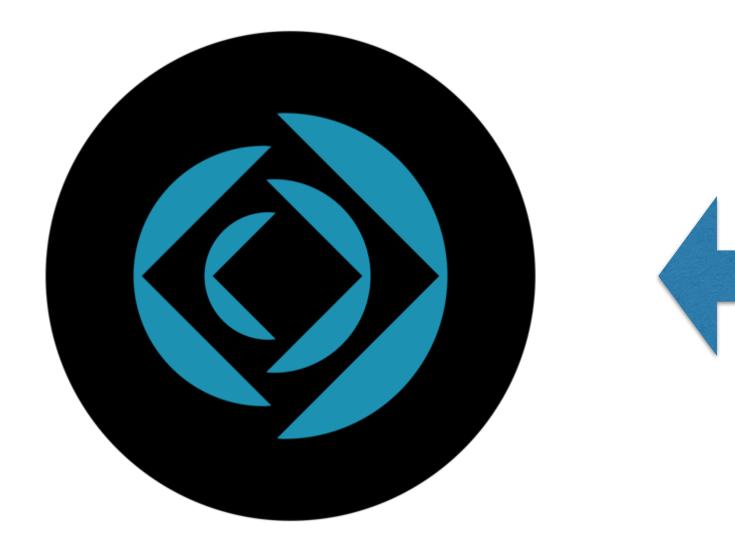

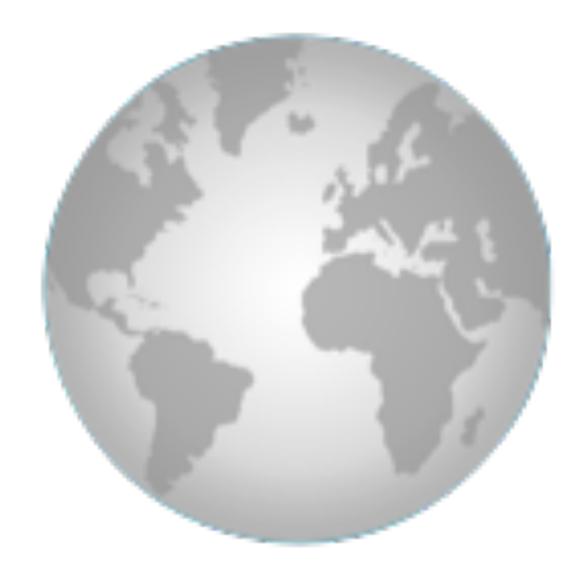

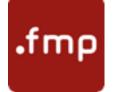

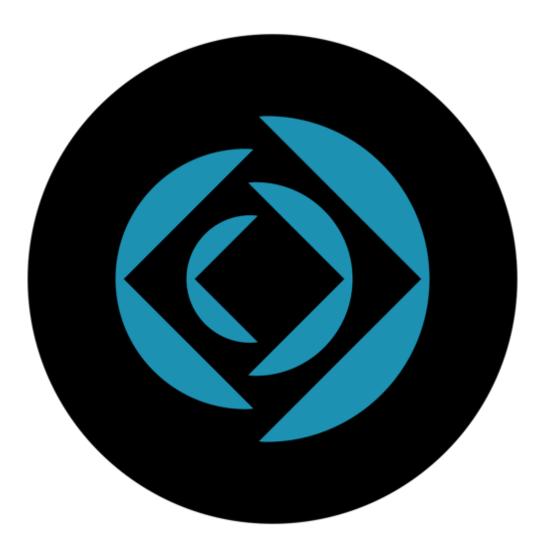

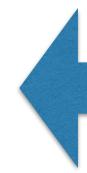

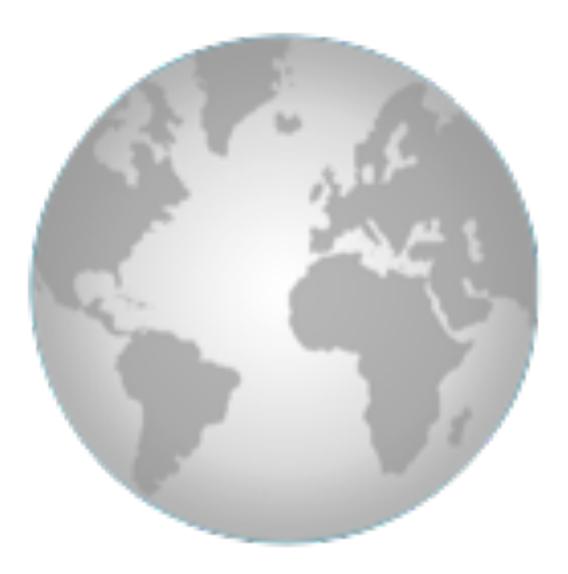

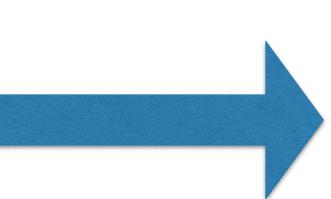

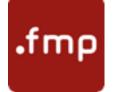

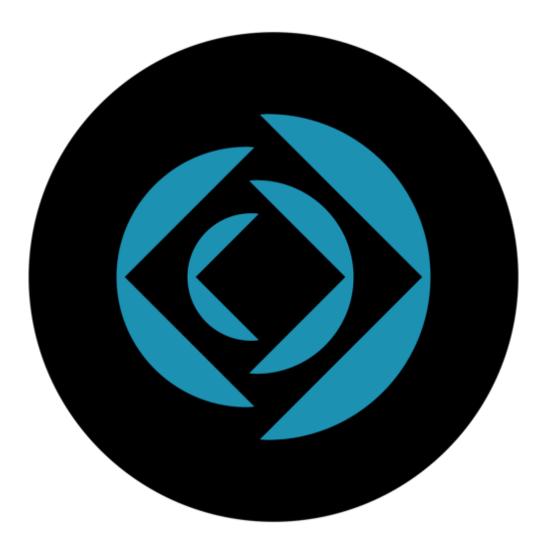

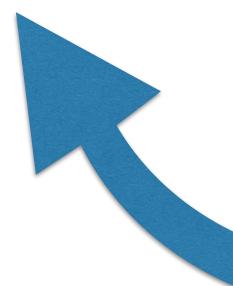

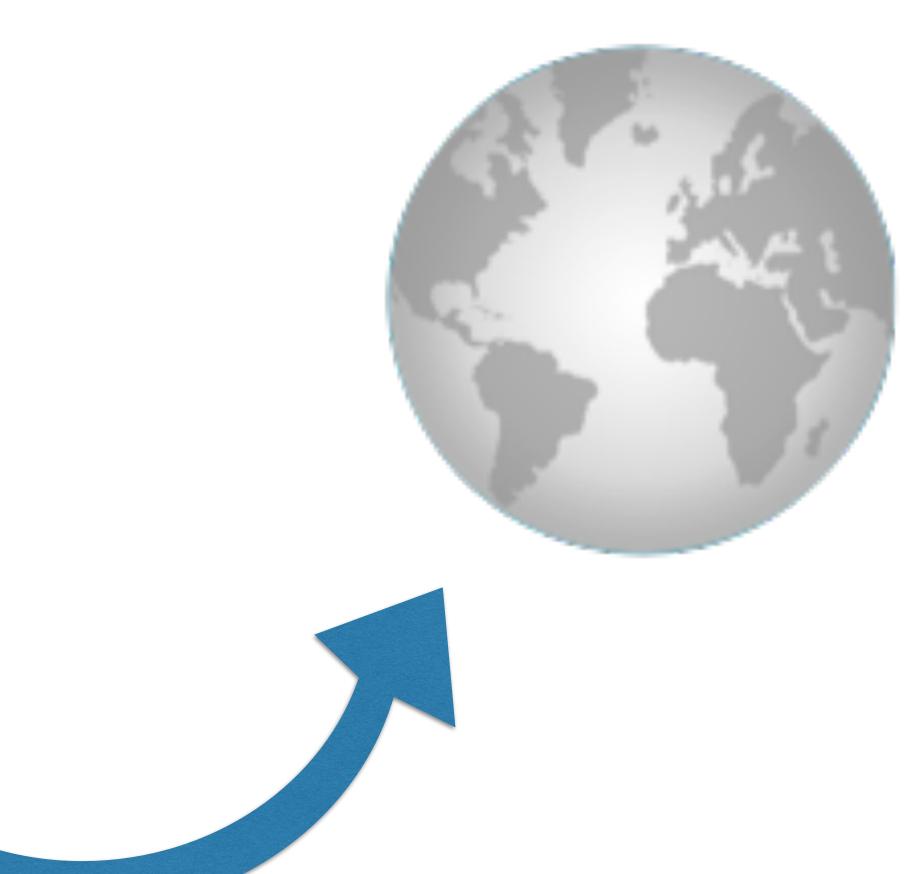

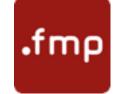

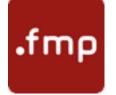

#### • FileMaker Script Step

Perform JavaScript in Web Viewer

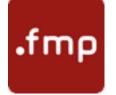

FileMaker Script Step

Perform JavaScript in Web Viewer

JavaScript function

FileMaker.PerformScript

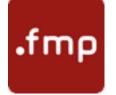

FileMaker Script Step

Perform JavaScript in Web Viewer

JavaScript function

FileMaker.PerformScript

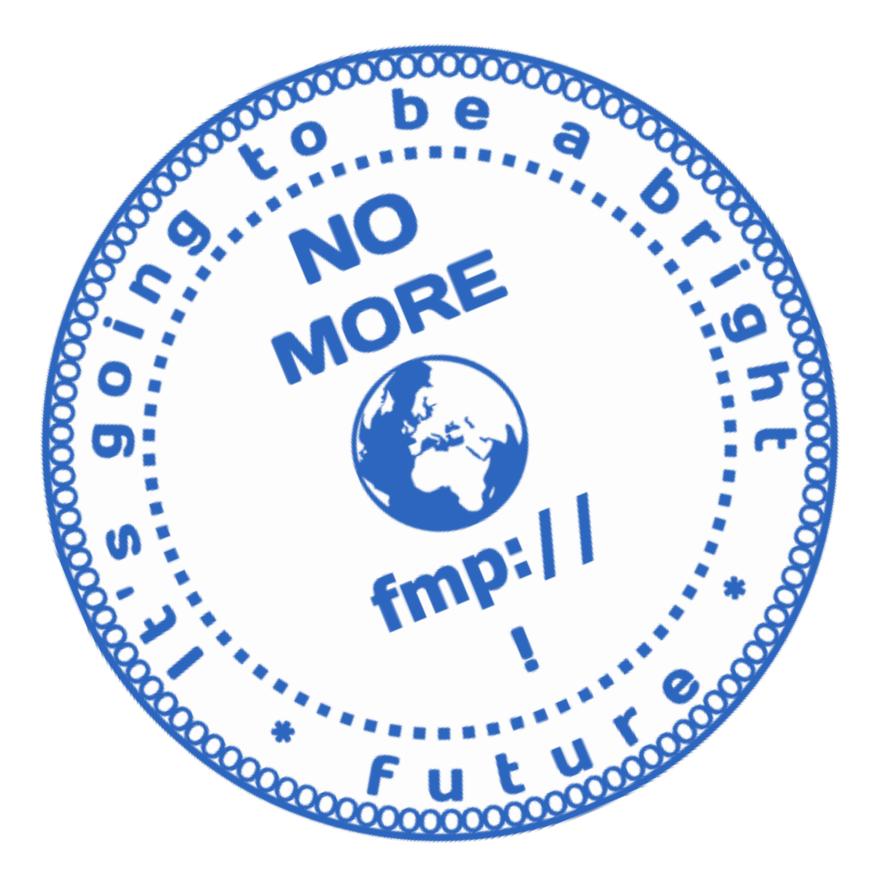

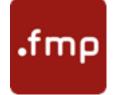

#### WebViewer Demo

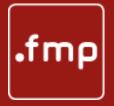

## WHY get up to speed with JS?

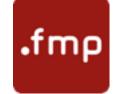

#### FileMaker 18

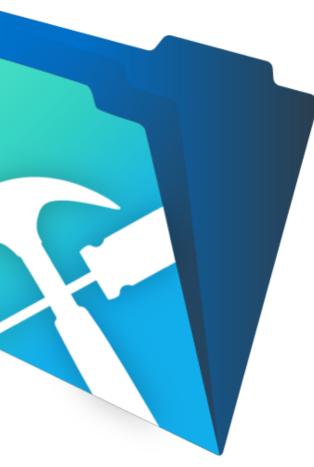

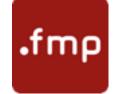

#### FileMaker 18

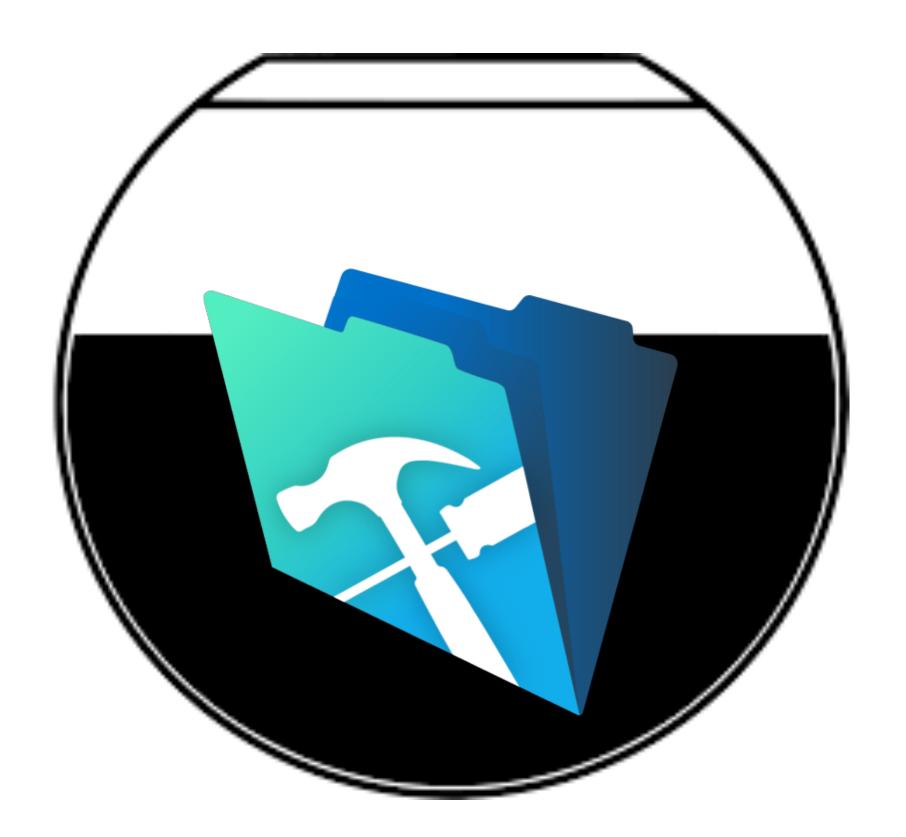

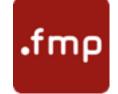

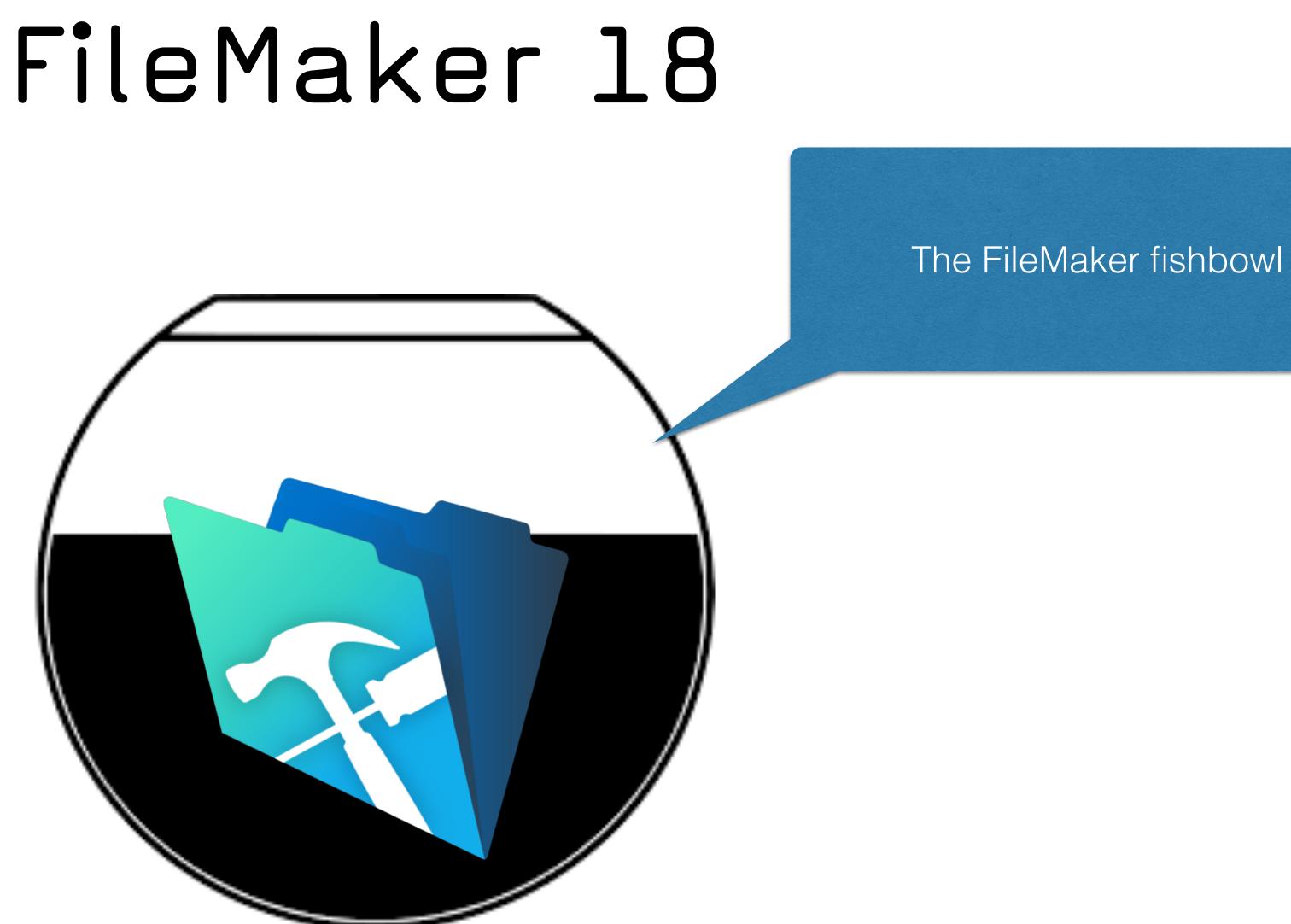

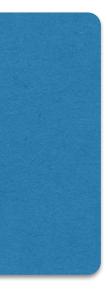

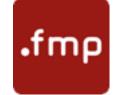

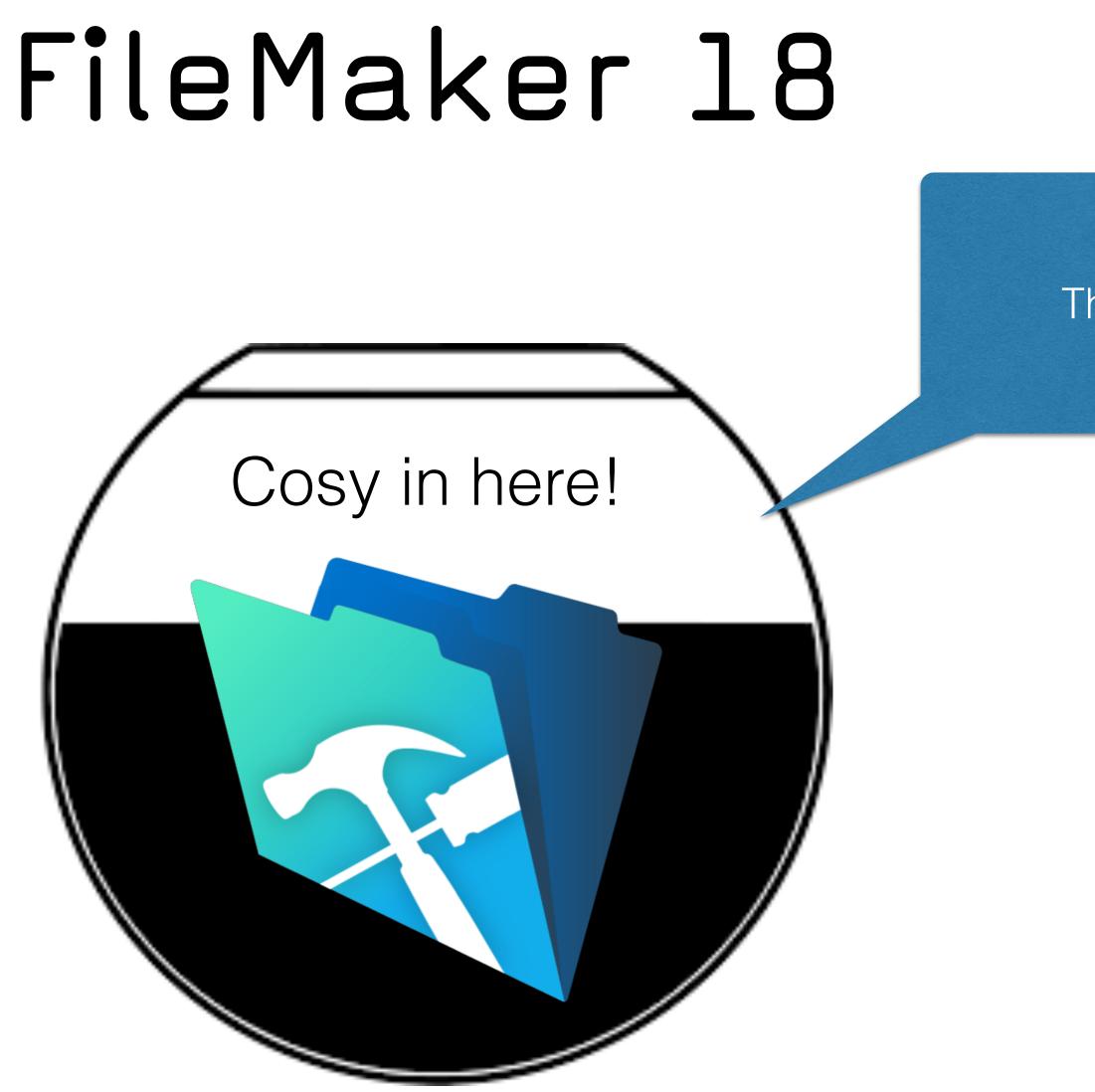

#### The FileMaker fishbowl

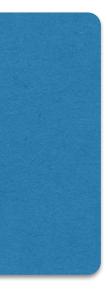

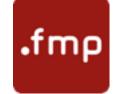

## FileMaker 19

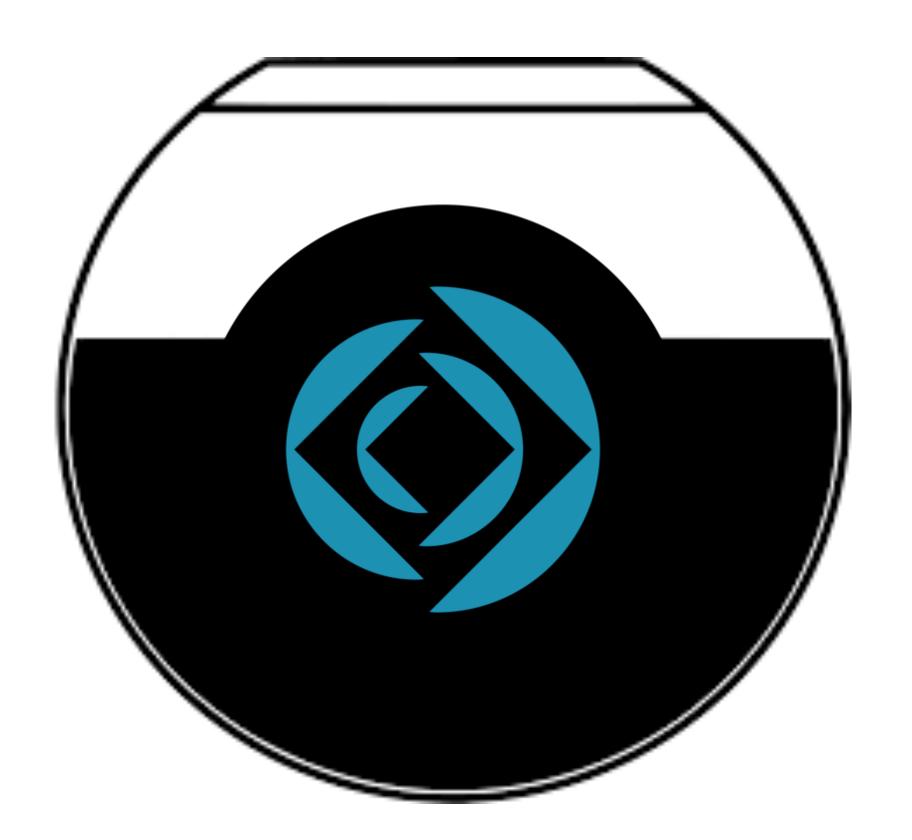

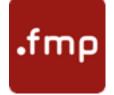

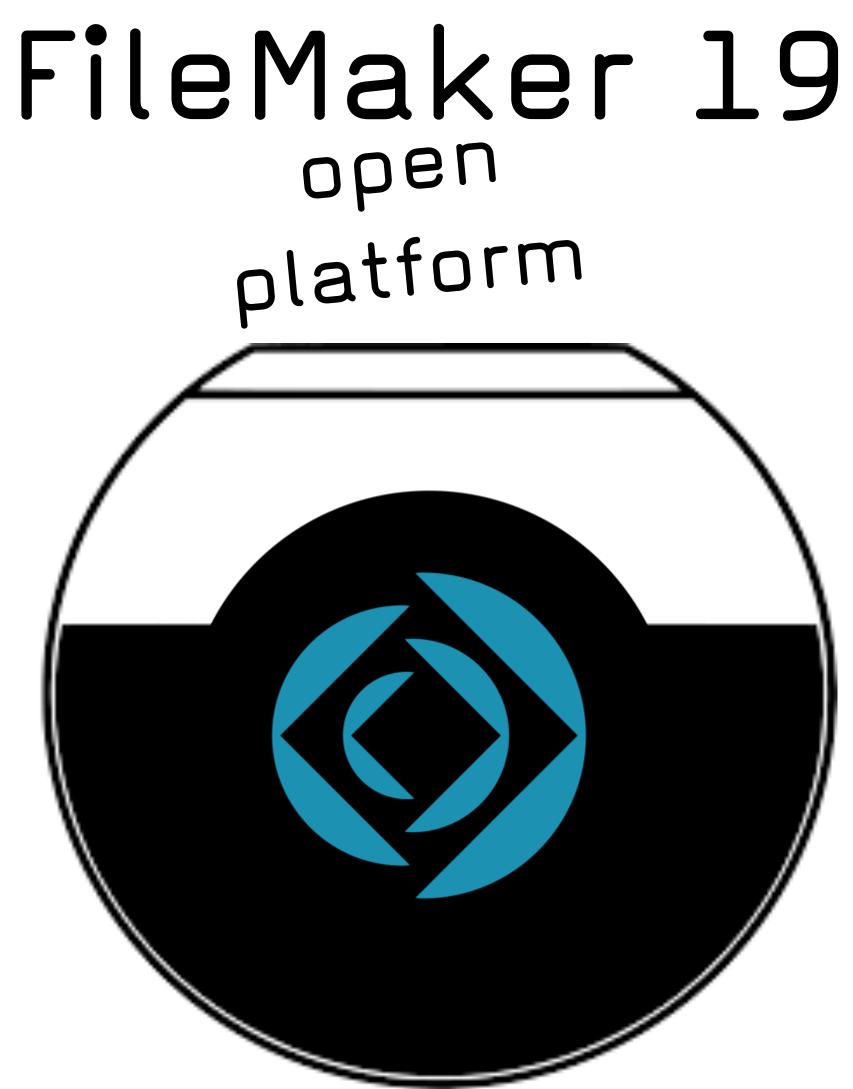

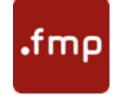

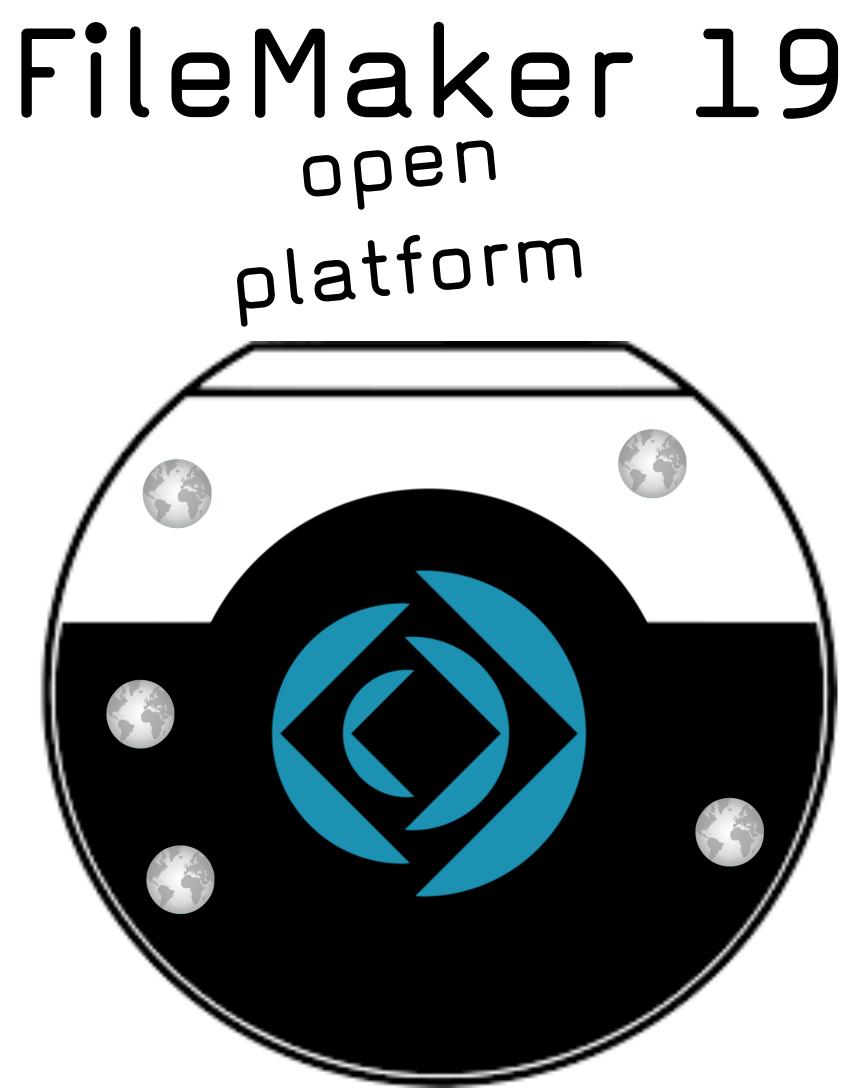

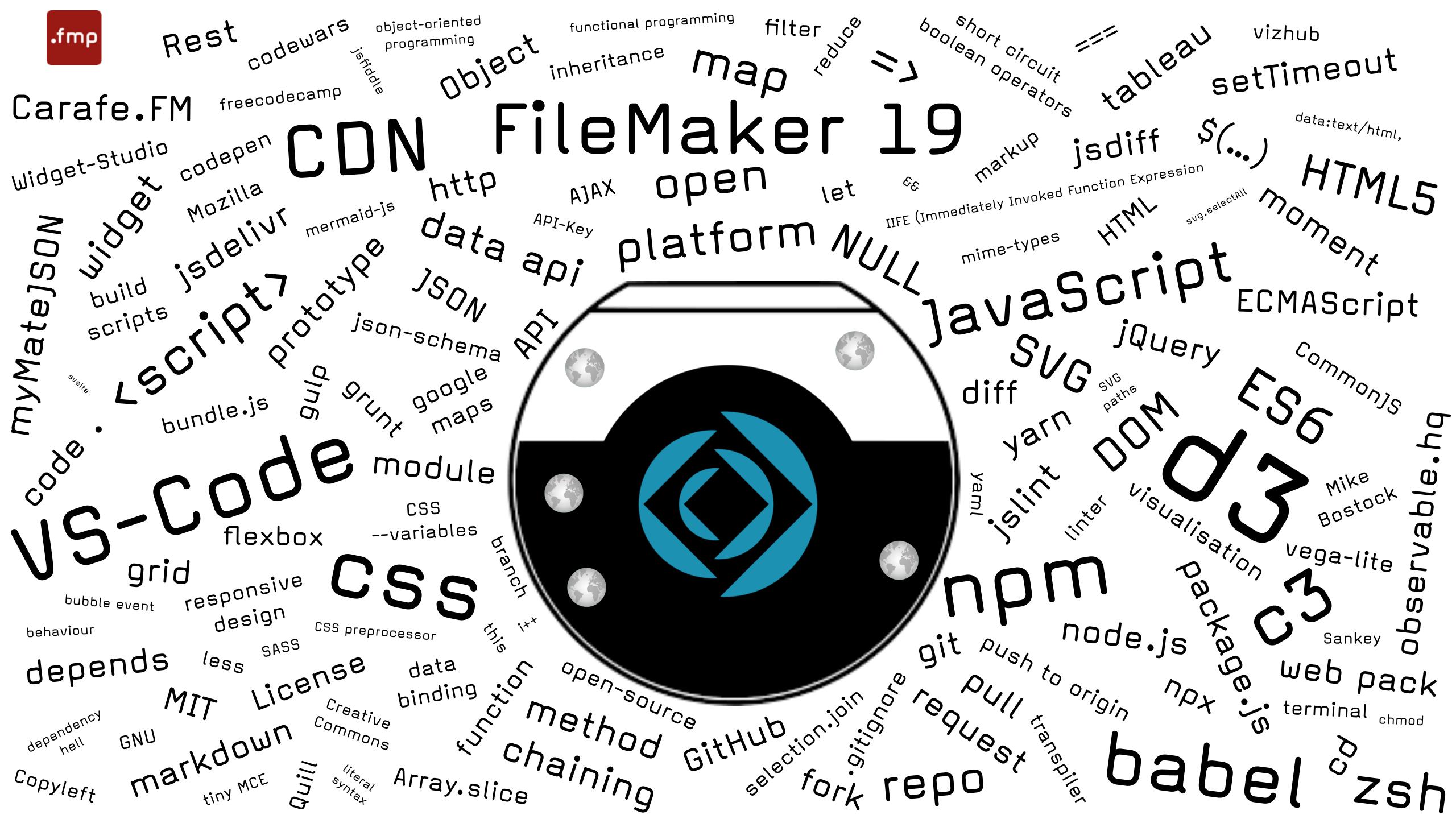

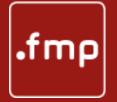

### How to bring two different worlds together?

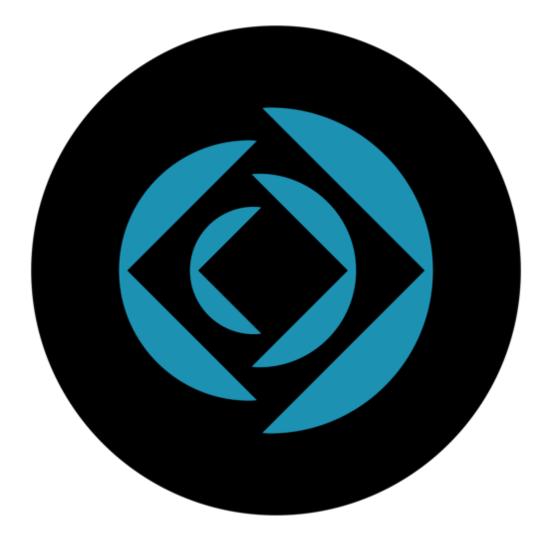

FileMaker Development

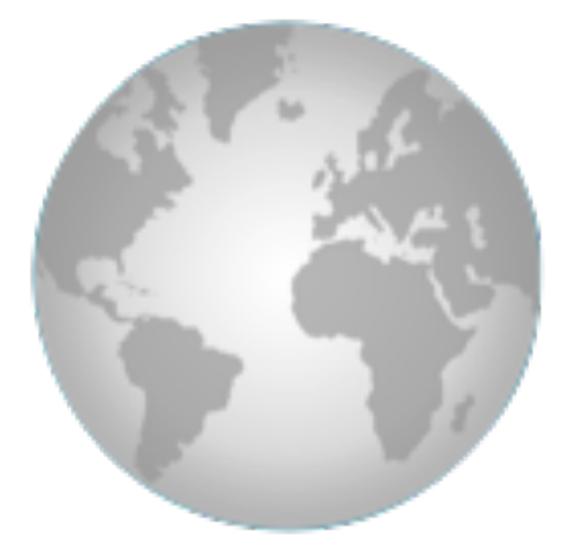

### Web Development

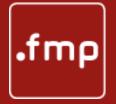

### How to bring two different worlds together?

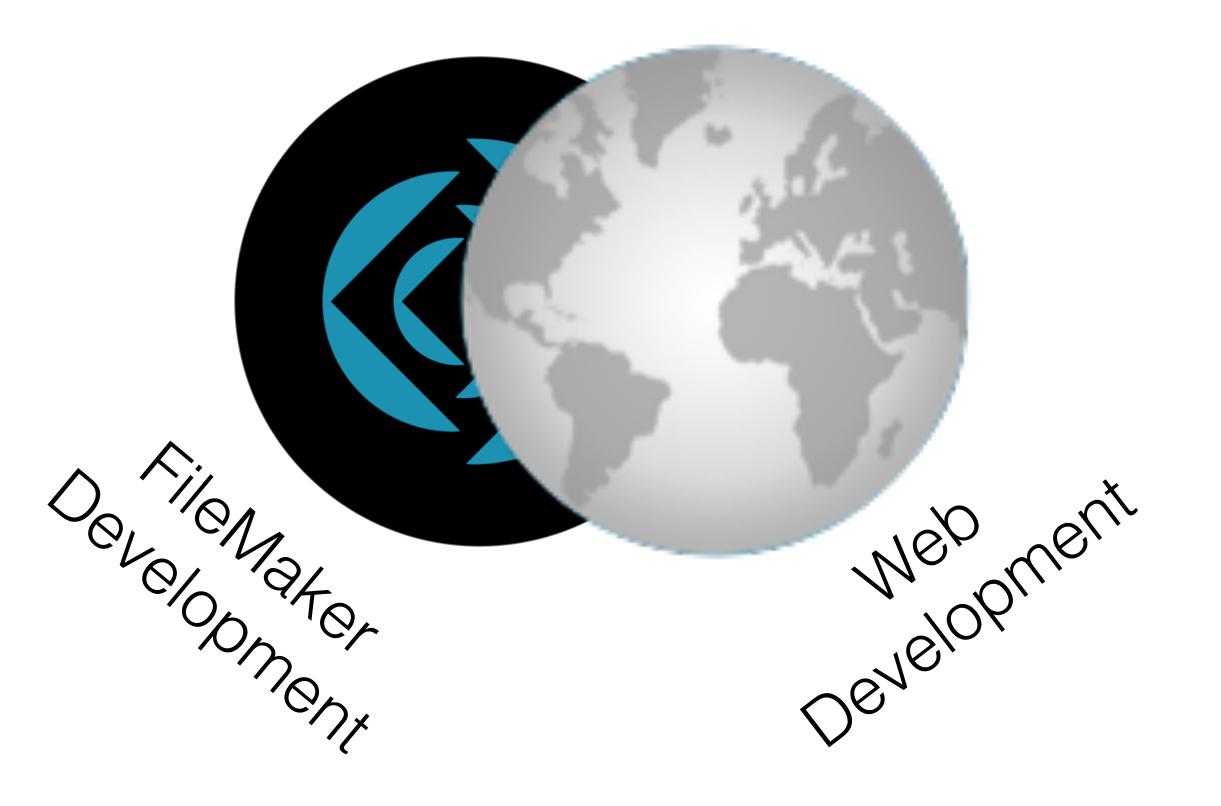

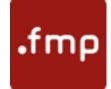

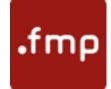

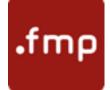

• 1. FileMaker Add Ons = Click+Play / FileMaker 19

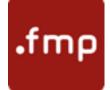

- 1. FileMaker Add Ons = Click+Play / FileMaker 19
- 2. 'Widgets' = ... + JSON / Widget Studio / Carafe.FM / CDNs

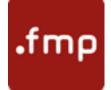

- 1. FileMaker Add Ons = Click+Play / FileMaker 19
- 2. 'Widgets' = ... + JSON / Widget Studio / Carafe.FM / CDNs
- 3. Tinkerer = ... + Basic HTML, CSS, JS, SVG

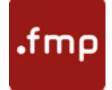

- 1. FileMaker Add Ons = Click+Play / FileMaker 19
- 2. 'Widgets' = ... + JSON / Widget Studio / Carafe.FM / CDNs
- 3. Tinkerer = ... + Basic HTML, CSS, JS, SVG
- 4. JavaScript / Visualizer = ... + JavaScript / d3 / c3 / other libraries

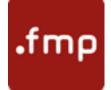

- 1. FileMaker Add Ons = Click+Play / FileMaker 19
- 2. 'Widgets' = ... + JSON / Widget Studio / Carafe.FM / CDNs
- 3. Tinkerer = ... + Basic HTML, CSS, JS, SVG
- 4. JavaScript / Visualizer = ... + JavaScript / d3 / c3 / other libraries
- 5. Web-Developer = ... + VS-Code, automation tools (grunt, gulp), node, npm, git[hub], markdown, react, ... etc., etc., etc.

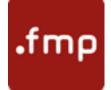

- 1. FileMaker Add Ons = Click+Play / FileMaker 19
- 2. 'Widgets' = ... + JSON / Widget Studio / Carafe.FM / CDNs
- 3. Tinkerer = ... + Basic HTML, CSS, JS, SVG
- 4. JavaScript / Visualizer = ... + JavaScript / d3 / c3 / other libraries
- 5. Web-Developer = ... + VS-Code, automation tools (grunt, gulp), node, npm, git[hub], markdown, react, ... etc., etc., etc.

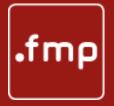

## Carafe.FM

(Carafe Kitchen)

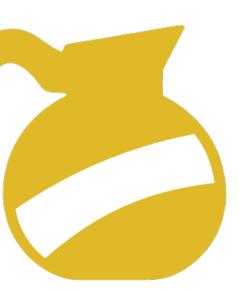

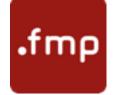

## Carafe Demo

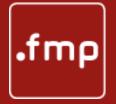

### How to bring two different worlds together?

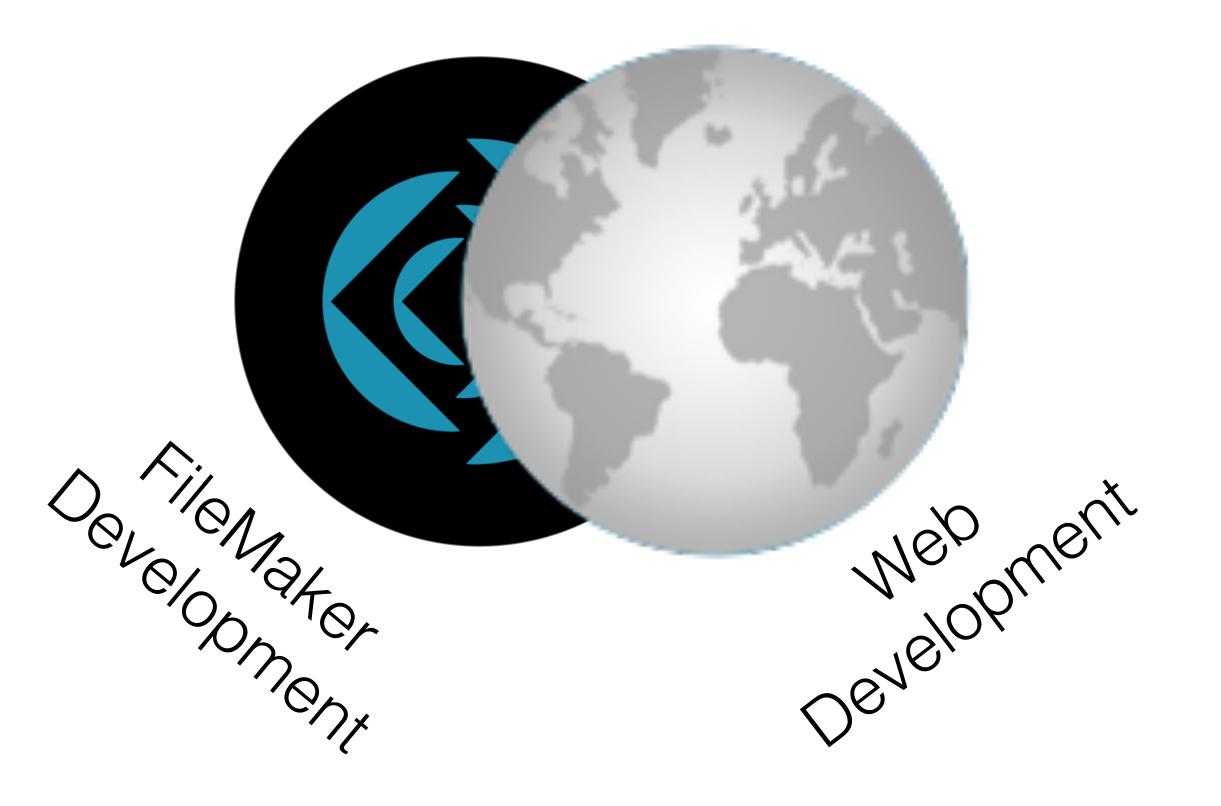

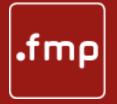

### How to bring two different worlds together?

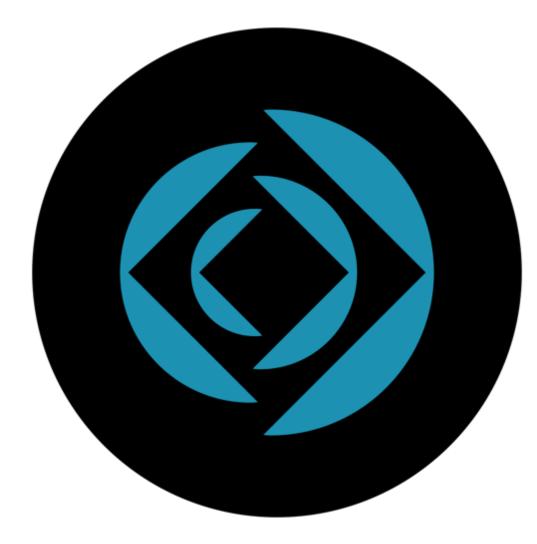

FileMaker Development

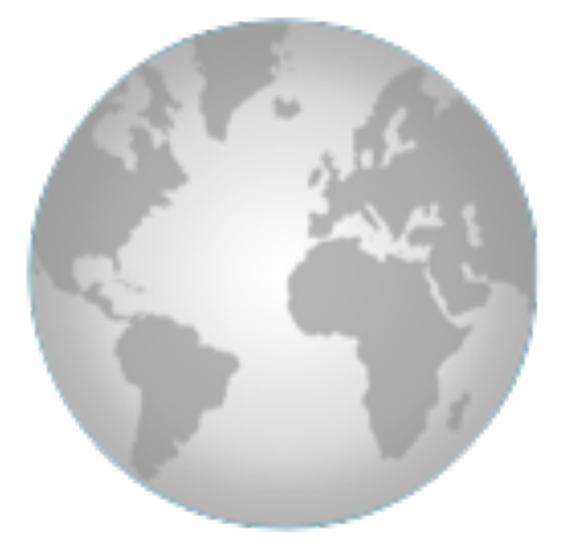

### Web Development

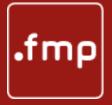

# myMate]SON

Helps you get your JSON straight!

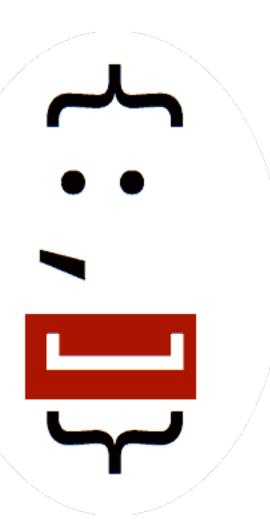

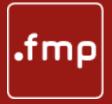

# myMate]SON

Home: <u>https://www.fmworkmate.com/mymatejson</u>

Repo: <u>https://github.com/mrwatson-de/myMate]SON</u>

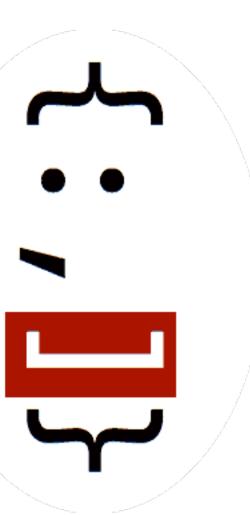

Helps you get your JSON straight!

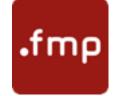

## myMate]SON Demo

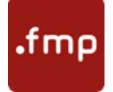

## Execute FileMaker Data API

Oclaris FileMaker Pro

Execute FileMaker Data API Script Step

- FileMaker 19 Execute FileMaker Data API Script Step Jeremy Brown, Geist Interactive
- SEE Claris KB for more on FileMaker Data and Admin API

Get Tables & Fields MetaData

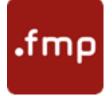

## Execute FileMaker Data API Demo

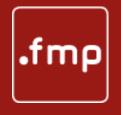

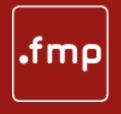

Muster Mäster Mister Moister Moster Master

How far are you on the way to mastery?

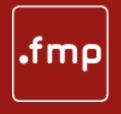

Muster = eyes open, mustering, "I must!" Mäster Mister Moister Moster Master

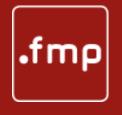

Muster = eyes open, mustering, "I must!" Mäster = one who feeds / makes fat (German 'animal keeper')

Mäster Mister Moister Moster Master

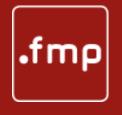

Muster Mäster Mister Moister Moster Master

Muster = eyes open, mustering, "I must!" Mäster = one who feeds / makes fat (German 'animal keeper') Mister = makes code with errors (German 'Mist bauen' = make 💩)

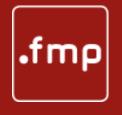

Moster Master

Muster = eyes open, mustering, "I must!" Mäster = one who feeds / makes fat (German 'animal keeper') Mister = makes code with errors (German 'Mist bauen' = make  $\Delta$ ) Moister = hacks unstructured code together, works but is non-DRY

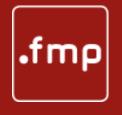

- Master

Muster = eyes open, mustering, "I must!" <u>Mäster = one who feeds / makes fat (German 'animal keeper')</u> Mister = makes code with errors (German 'Mist bauen' = make  $\Delta$ ) Moister = hacks unstructured code together, works but is non-DRY Moster = knows most things / nearly there

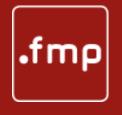

- Master = a true master of the arts

Muster = eyes open, mustering, "I must!" <u>Mäster = one who feeds / makes fat (German 'animal keeper')</u> Mister = makes code with errors (German 'Mist bauen' = make 💩) Moister = hacks unstructured code together, works but is non-DRY Moster = knows most things / nearly there

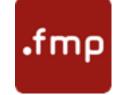

Questions?

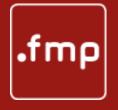

Thank you

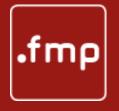

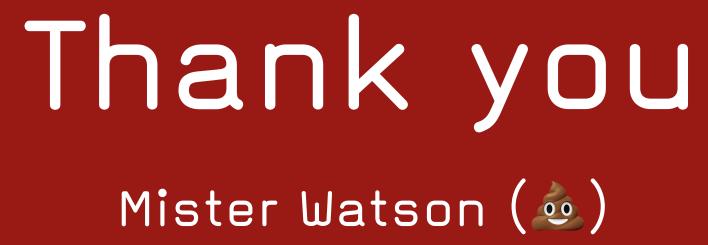